## **Auditing Report**

**Hardening Blockchain Security with Formal Methods**

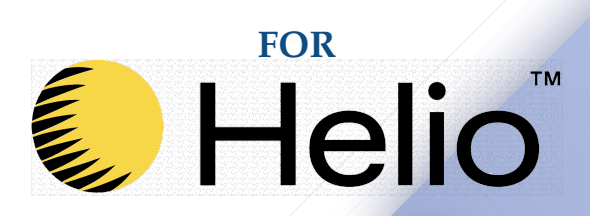

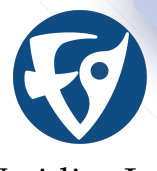

Veridise Inc. June 27, 2022

#### ▶ **Prepared For:**

Helio <https://helio.money>

▶ **Prepared By:**

Bryan Tan Jon Stephens Jacob Van Geffen Yanju Chen Hongbo Wen

#### ▶ **Contact Us:** <contact@veridise.com>

#### ▶ **Version History:**

June 27, 2022 V1 June 17, 2022 Draft

#### **© 2022 Veridise Inc. All Rights Reserved.**

### <span id="page-2-0"></span>**Contents**

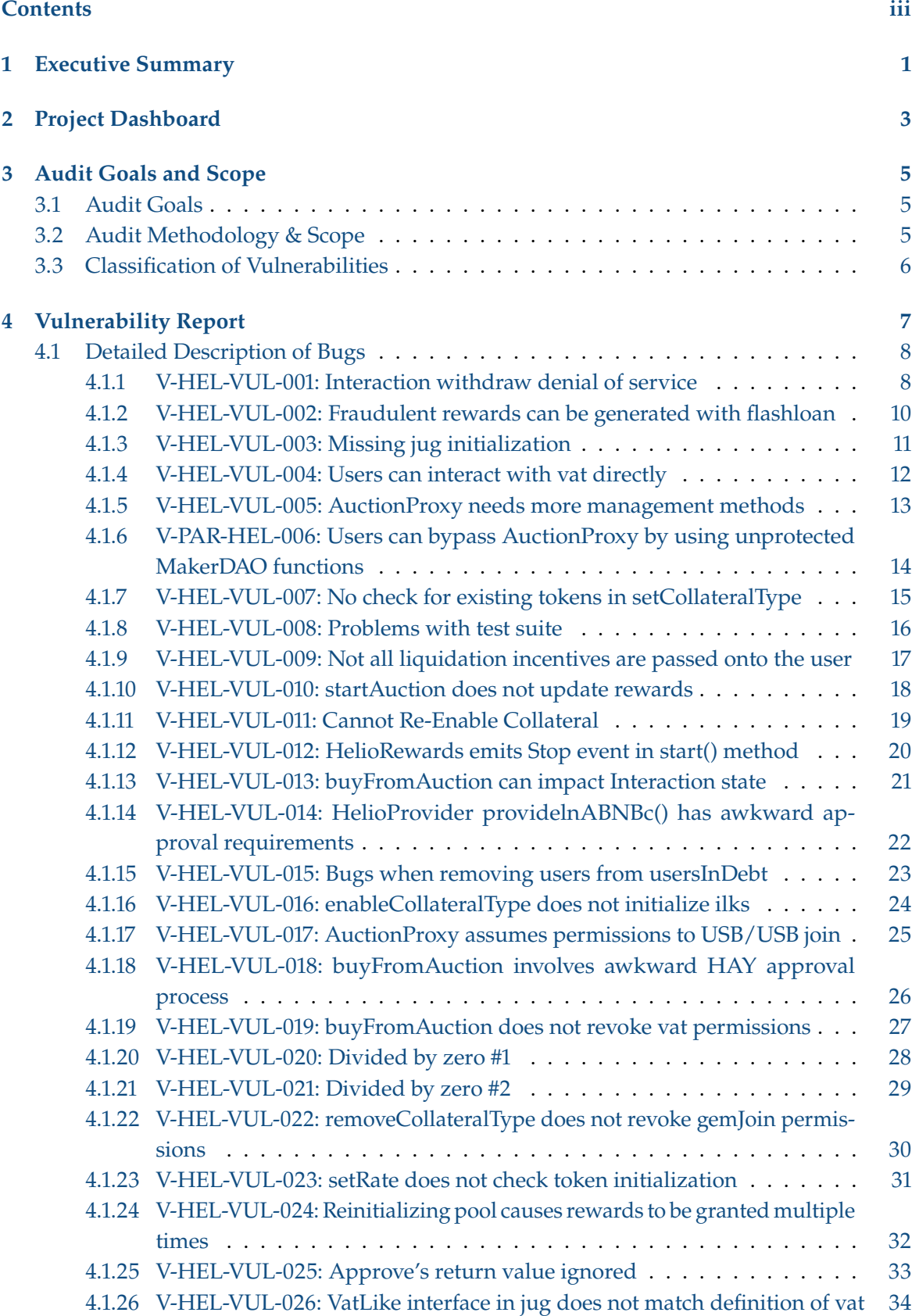

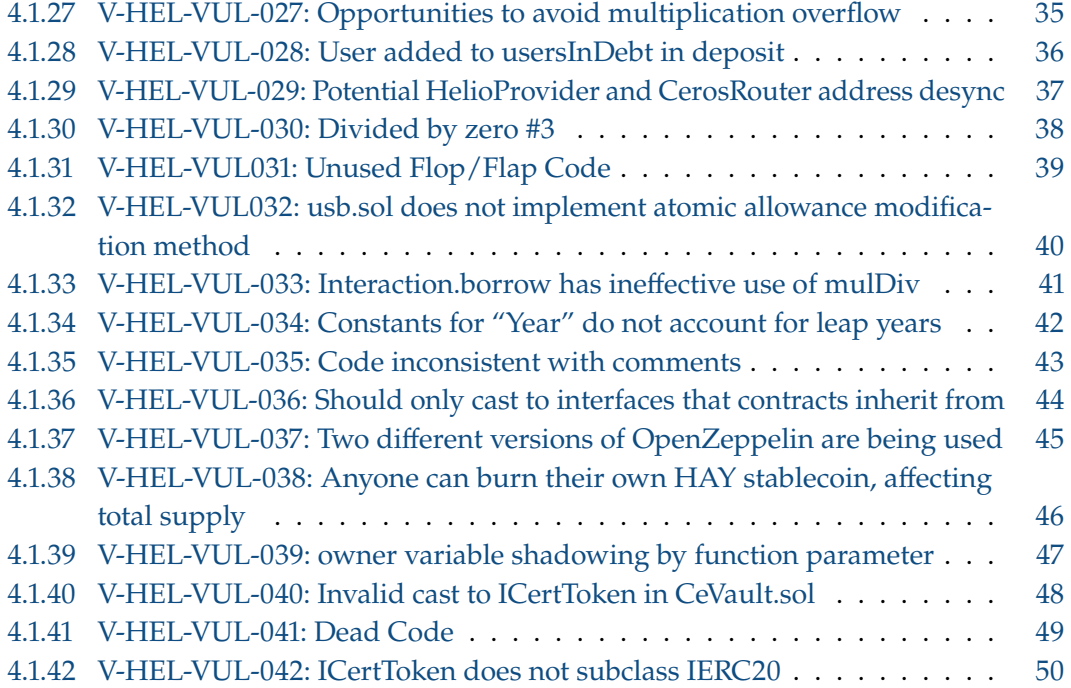

## **Executive Summary 1**

<span id="page-4-0"></span>From May 23 to June 13, Helio engaged Veridise to review the security of their Helio Protocol. The review covered the Helio DAO code, the Ceros code, and the reused parts of the MakerDAO smart contract code. Veridise conducted this assessment over 9 person-weeks, with 3 engineers working on code from commit 36ef1d2 to 97137ed of the <helio-money/helio-smart-contracts> repository. The auditing strategy involved tool-assisted analysis of the source code performed by Veridise engineers. The tools that were used in the audit included a combination of static analyzers and bounded model checkers.

**Summary of issues detected.** The audit uncovered 42 issues, 7 of which are assessed to be of high or critical severity by Veridise auditors. The bugs discovered by Veridise can lead to a variety of undesired behaviors of the Helio protocol, including a denial of service attack that would prevent individuals from withdrawing their funds (V-HEL-VUL-001), a flashloan attack that could be used to gain all helio rewards (V-HEL-VUL-002), an initialization error that could allow the initial reward rate to be 100x the intended value (V-HEL-VUL-003) and missing auction functions that could allow funds to be locked in a stale auction (V-HEL-VUL-005). In addition to the high-severity bugs found, Veridise auditors also discovered a number of moderate severity issues, including a missing update to helio rewards before a user is liquidated (V-HEL-VUL-010).

<span id="page-4-2"></span>**Code assessment.** The Helio Protocol is based on a fork of the Maker Protocol and shares much of the same infrastructure from that project. Specifically, the Helio Protocol is broken into three components: modified Multi-Collateral Dao (MCD), Helio DAO, and Ceros. The developers modified the MCD code[∗](#page-4-1) by removing several components. The Helio DAO code is a wrapper around the modified MCD and provides a convenient, but restricted, set of interfaces to the MCD code. The Ceros smart contracts implement (1) a sort of "auxiliary" collateral token, which we will refer to as "ceros tokens", that can be used as collateral in the Helio DAO; and (2) a wrapper that allows third-party tokens to be transparently used as collateral in the Helio DAO by automatically exchanging the third-party tokens for ceros tokens.

The client provided the source code of all three components for review. A test suite accompanied the source code; however, only a few of the tests in the test suite were passing while the audit was taking place. The client also provided a small slide deck on the motivation and goals of the Helio Protocol.

**Code Stability.** Over the period of the audit, new code was pushed to the repository 64 times, with the most recent commit occurring on June 16. Many of these commits involved bug fixes or updates to the test suite rather than new features. The Veridise auditors have therefore reviewed some portions of the code more than others.

<span id="page-4-1"></span>[<sup>∗</sup>](#page-4-2) https://github.com/makerdao/dss

**Disclaimer.** We hope that this report is informative but provide no warranty of any kind, explicit or implied. The contents of this report should not be construed as a complete guarantee that the system is secure in all dimensions. In no event shall Veridise or any of its employees be liable for any claim, damages or other liability, whether in an action of contract, tort or otherwise, arising from, out of or in connection with the results reported here.

# **Project Dashboard 2**

#### **Table 2.1:** Application Summary.

<span id="page-6-0"></span>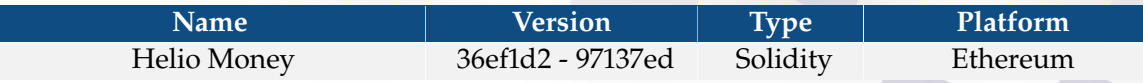

**Table 2.2:** Engagement Summary.

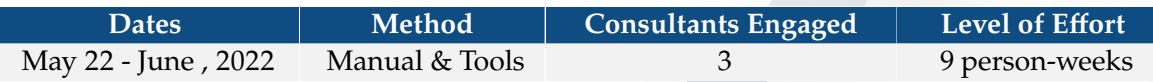

#### **Table 2.3:** Vulnerability Summary.

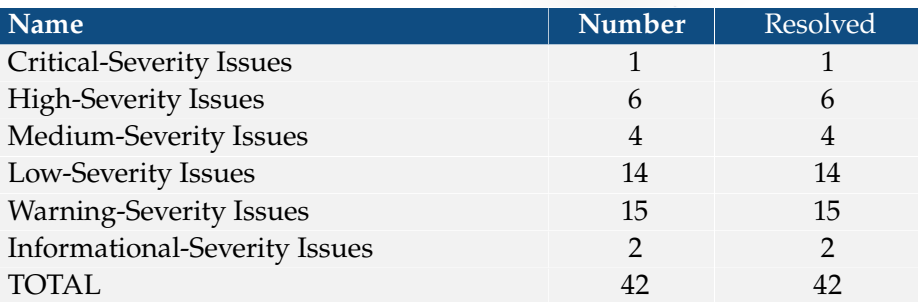

#### **Table 2.4:** Category Breakdown.

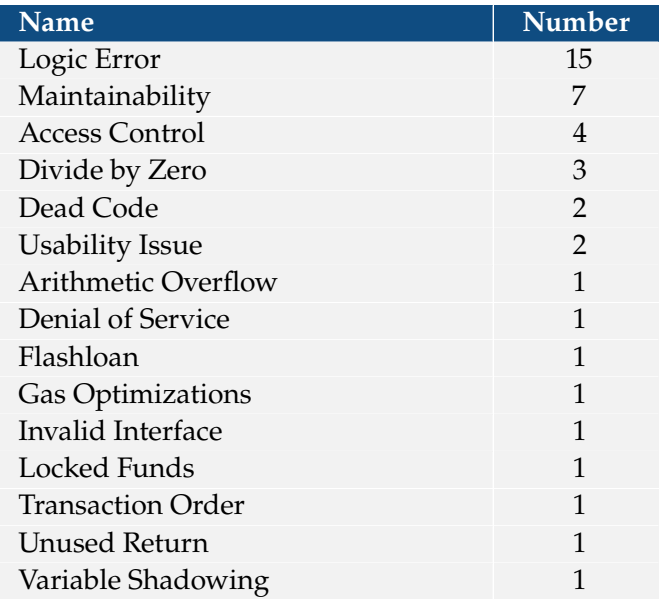

### **Audit Goals and Scope 3**

#### <span id="page-8-1"></span><span id="page-8-0"></span>**3.1 Audit Goals**

The engagement was scoped to provide a security assessment of the Helio Protocol, particularly around their DAO contract. In our audit, we sought to answer the following questions:

- $\triangleright$  Can a user withdraw collateral without repaying their loan?
- $\triangleright$  Are users able to access their funds that are not used as collateral for a loan?
- ▶ Are helio rewards reflective of a user's stake in the protocol?
- ▶ Are users fairly rewarded for using the HAY stablecoin?
- $\triangleright$  Are users able to interact with the administrative contracts?
- $\triangleright$  Is the method of interacting with the contract aligned with the user's expectation?
- $\triangleright$  Is the deployment process straightforward and intuitive?
- ▶ Can user funds be locked or lost?

#### <span id="page-8-2"></span>**3.2 Audit Methodology & Scope**

**Audit Methodology.** To address the questions above, our audit involved a combination of human experts and automated program analysis & testing tools. In particular, we conducted our audit with the aid of the following techniques:

- ▶ *Static analysis*. To identify potential common vulnerabilities, we leveraged our custom smart contract analysis tool Vanguard, as well as the open-source tool Slither. These tools are designed to find instances of common smart contract vulnerabilities, such as reentrancy and uninitialized variables.
- ▶ *Fuzzing/Property-based Testing.* We also leverage fuzz testing to evaluate how the code behaves given unexpected inputs. To do this, we created several unit tests using the Foundry testing framework, and then we applied the property-based testing capabilities of Foundry to fuzz potentially vulnerable methods.

*Scope*. To understand the scope of the audit, we first reviewed the Maker Protocol documentation (because the Helio Protocol is based on a fork of Maker) and focused our efforts on understanding the Maker Protocol components used by Helio. In this phase, our main goal was to understand how the Helio Protocol interacts with the Multi-Collateral Dao contracts. Afterwards, we assessed the other Helio Protocol contracts for bugs and security issues.

In terms of the scope of the audit, the key components we considered include the following:

- ▶ The Multi-Collateral Dao components used by Helio
- ▶ The Helio DAO deposit, borrow, payback, and withdraw methods
- $\blacktriangleright$  The Ceros deposit and withdraw mechanisms
- $\blacktriangleright$  The high level business logic

#### <span id="page-9-0"></span>**3.3 Classification of Vulnerabilities**

When Veridise auditors discover a possible security vulnerability, they must estimate its severity by weighing its potential impact against the likelihood that a problem will arise. Table [3.1](#page-9-1) shows how our auditors weigh this information to estimate the severity of a given issue.

#### **Table 3.1:** Severity Breakdown.

<span id="page-9-1"></span>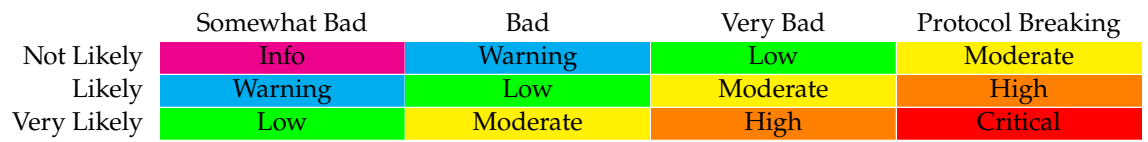

In this case, we judge the likelihood of a vulnerability as follows:

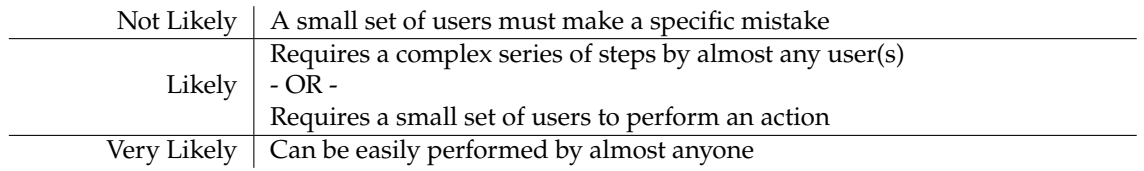

In addition, we judge the impact of a vulnerability as follows:

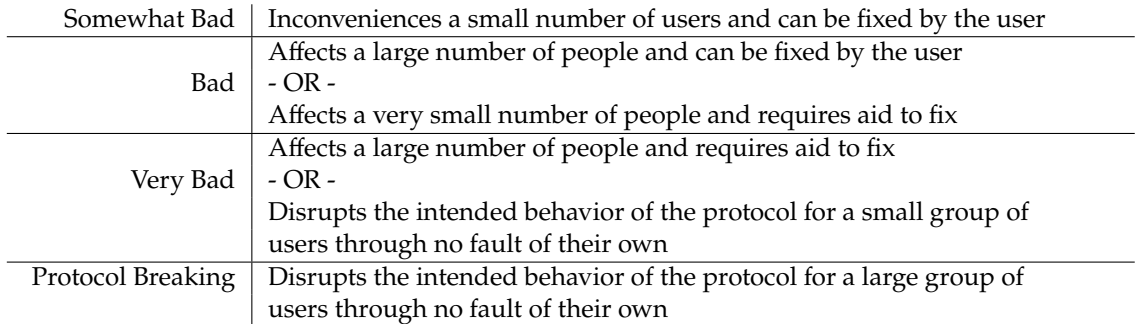

## **Vulnerability Report 4**

<span id="page-10-0"></span>In this section, we describe the vulnerabilities found during our audit. For each issue found, we log the type of the issue, its severity, location in the code base, and its current status (i.e., acknowleged, fixed, etc.). Table [4.1](#page-10-1) summarizes the issues discovered:

<span id="page-10-1"></span>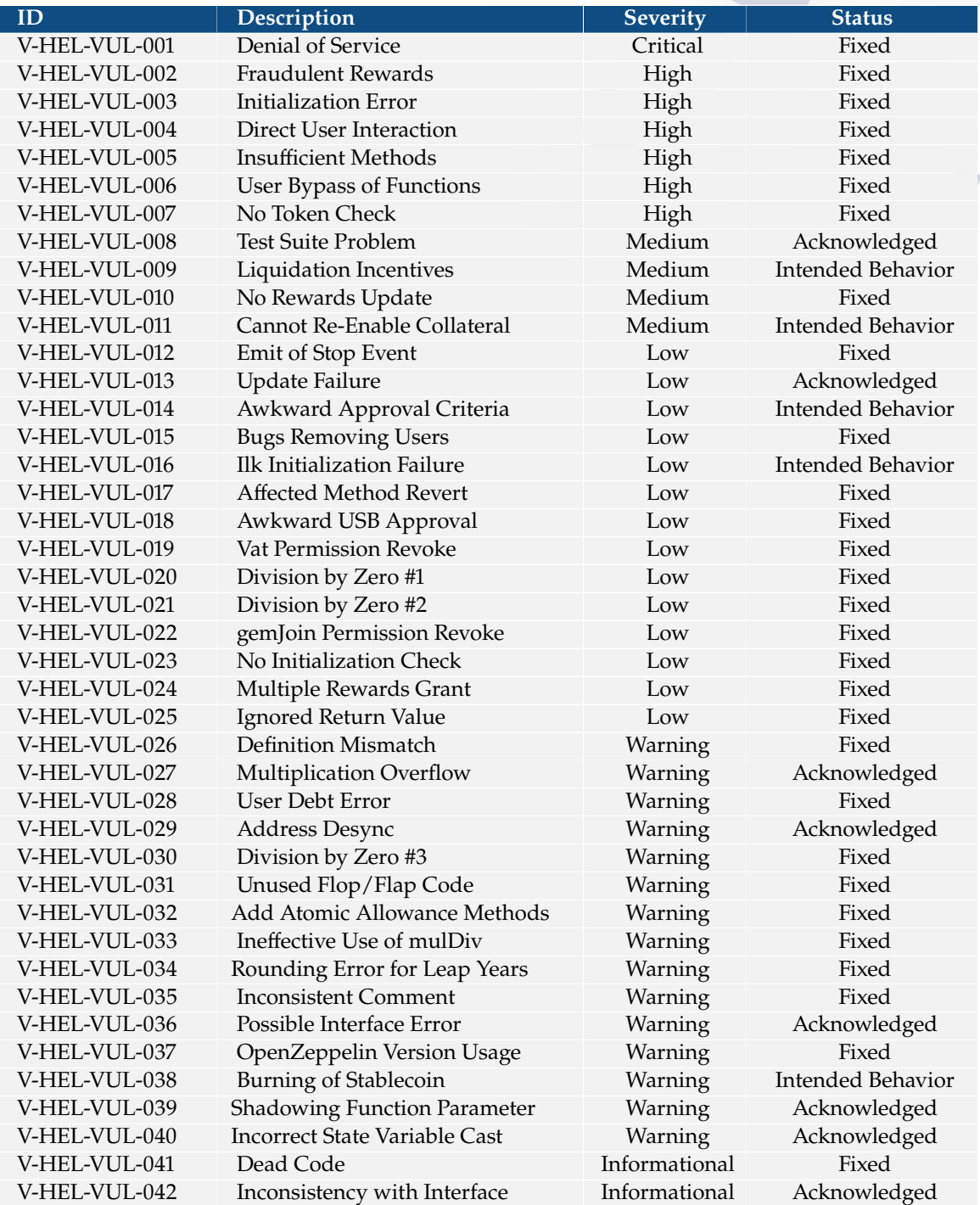

#### **Table 4.1:** Summary of Discovered Vulnerabilities.

#### <span id="page-11-0"></span>**4.1 Detailed Description of Bugs**

In this section, we describe each uncovered vulnerability in more detail.

#### <span id="page-11-1"></span>**4.1.1 V-HEL-VUL-001: Interaction withdraw denial of service**

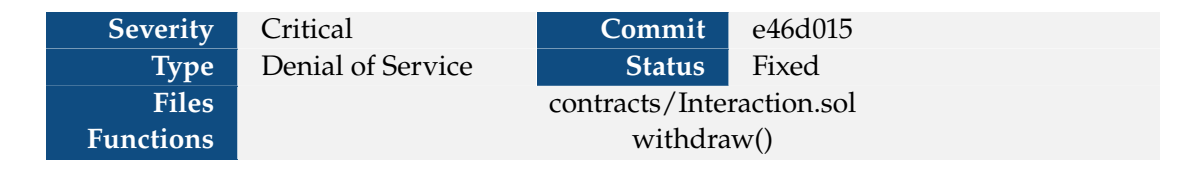

**Description** Since GemJoin.join is public, it is possible to perform a denial of service attack on the Interaction.withdraw method, which will prevent users from withdrawing their funds through the Interaction contract. This is because a user can deposit free collateral using GemJoin. join, which can then be withdrawn using Interaction.withdraw. Since this collateral was not deposited via the Interaction contract, deposits[token] will be less than the value deposited using Interaction.deposit. Users will therefore not be able to withdraw since the reduction of deposits[token] by dink will underflow.

#### **Theoretical Attack Scenario**

- 1. Users normally deposit collateral through Interaction.deposit. This increases the value of the deposits[token] state variable.
- 2. An attacker directly invokes the collateral's GemJoin.join method to transfer collateral to the vat.
- 3. The attacker calls Interaction.withdraw to withdraw their recently deposited collateral. This decreases the deposits[token] state variable.
- 4. The attacker repeats steps 2-4 to repeatedly decrease deposits[token] until it reaches 0.
- 5. Users can no longer use Interaction.withdraw to retrieve their collateral because the deposits[token] -= dink line will overflow.

```
1 function join(address usr, uint wad) external {
2 require(live == 1, "GemJoin/not-live");
3 require(int(wad) >= 0, "GemJoin/overflow");
4 vat.slip(ilk, usr, int(wad));
5 require(gem.transferFrom(msg.sender, address(this), wad),
6 "GemJoin/failed-transfer");
7 emit Join(usr, wad);
8 }
9
```
**Snippet 4.1:** Location of the join function that can be called directly to deposit funds

```
1 function withdraw(
2 address participant,
3 address token,
4 uint256 dink
5 ) external returns (uint256) {
6 ...
7
8 // Collateral is actually transferred back to user inside 'exit' operation.
9 // See GemJoin.exit()
10 collateralType.gem.exit(msg.sender, dink);
11 deposits[token] -= dink;
12
13 emit Withdraw(participant, dink);
14 return dink;
15 }
16
```
**Snippet 4.2:** Location where the funds are withdrawn and deposits is reduced

**Recommendation** If the intention is for a user to only interact with the Interaction contract, add access controls to the GemJoin functions. If it is intended to allow users to interact with the Maker contracts, remove deposits since it might not reflect the actual amount of deposited funds.

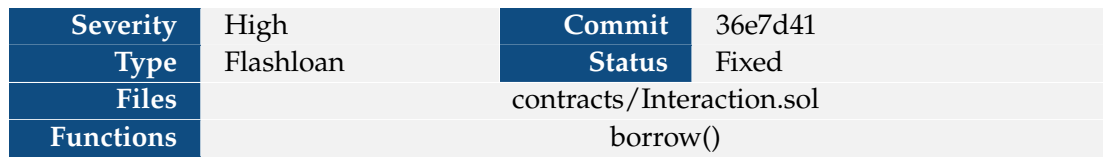

#### <span id="page-13-0"></span>**4.1.2 V-HEL-VUL-002: Fraudulent rewards can be generated with flashloan**

**Description** For any given ilk, the amount of rewards granted by HelioRewards is a function of (1) the amount of locked collateral that the rewarded user has at the time of the drop; and (2) the time elapsed since the last drop for that user. However, in Interaction.borrow, the reward is dropped after the user debt has been updated. Thus, an attacker can theoretically harvest a large number of rewards with a flashloan.

#### **Theoretical Attack Scenario**

- 1. An attacker initially uses a small amount X of collateral to borrow HAY, beginning the reward tracking.
- 2. The attacker waits for a long period of time, say T.
- 3. The attacker takes out a flashloan, deposits a large amount  $Y$  of collateral, and uses it to borrow HAY.
- 4. Because the reward drop occurs after the debt amount has been updated, the amount of reward drop now depends on X+Y over the time T instead of X.
- 5. The attacker pays back the loaned HAY with payback , withdraws the collateral, and then pays back the flashloan.

```
1 function borrow(address token, uint256 hayAmount) external returns (uint256) {
 2 ...
3
4 vat.frob(collateralType.ilk, msg.sender, msg.sender, msg.sender, 0, dart);
5 vat.move(msg.sender, address(this), hayAmount * RAY);
6 hayJoin.exit(msg.sender, hayAmount);
7 dropRewards(token, msg.sender);
8
9 emit Borrow(msg.sender, hayAmount);
10 return uint256(dart);
11 }
```
**Snippet 4.3:** The location where the user's debt is updated before rewards are dropped

**Recommendation** Moving the reward drop somewhere before vat.frob will avoid the problem, since the rewards will be calculated with respect to (1) the debt amount before the borrow; and (2) the time elapsed since the last drop.

#### **Severity** High **Commit** 73b1cd1 **Type** Logical Error **Status** Fixed **Files** contracts/Interaction.sol **Functions** setCollateralType()

#### <span id="page-14-0"></span>**4.1.3 V-HEL-VUL-003: Missing jug initialization**

**Description** In setCollateralType, an ilk is initialized with vat.init, but there is no corresponding jug. init to set the rate. This means that the duty field of the ilks storage variable in the jug will be set to 0 for every ilk. Consequently:

- $\triangleright$  Since base is initially set to 0 and the rate calculated by jug.drip depends on the computation base + ilks[ilk].duty, the updated rate will be set to 0 when the deployer forgets to call jug.file("base",  $\dots$ ). A rate of 0 is considered to be an uninitialized ilk, which causes methods such as vat.frob to revert.
- $\triangleright$  Even if the deployer calls jug.file("base", ...), the time period is calculated with block.timestamp() - ilks[ilk].rho, where ilks[ilk].rho will be 0 on the first call to jug.drip. For the first call, the time period is the time passed since the Unix epoch (January 1, 1970). This means that the rate may increase significantly after the first call. For example, initializing base with 1000000003022266000000000000 will result in a rate of 1e27 before any call to drip and 1.483e29 after the call to drip.
- $\triangleright$  Due to the high initial rate, the multiplications of ilk rate with quantities in the vat .frob method will result in larger values and be more prone to overflow. enditemize Furthermore, increases to the rate will have less effect, since the increases will be very small compared to the initial rate.

```
1 function setCollateralType(
2 address token,
3 address gemJoin,
4 bytes32 ilk,
5 address clip
6 ) external auth {
7 vat.init(ilk):
8 enableCollateralType(token, gemJoin, ilk, clip);
9 }
```
#### **Snippet 4.4:** Location of the setCollateralType function

**Recommendation** We believe the proper use of jug is as follows:

- ▶ setCollateralType should call jug.init and then call jug.file(ilk, "duty", ...) to add argument to the rate for the given provided collateral type.
- $\triangleright$  The current deploy and test scripts set base to be "ONE" + some percentage. The correct way is to set a global rate with jug.init("base",  $\dots$ )
- $\triangleright$  If only a global rate is desired, use jug.file(ilk, "duty", 0)
- ▶ Adjust the rates so that they are more consistent with the developers' intended reward schedule

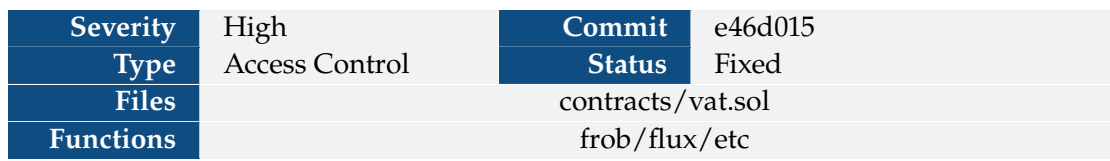

#### <span id="page-15-0"></span>**4.1.4 V-HEL-VUL-004: Users can interact with vat directly**

**Description** Similar to V-HEL-VUL-006, by using unprotected MakerDAO functions, it is possible for a user to interact with the vat (using the frob method in particular) to bypass Interaction.sol. Thus the state variables tracked in the Interaction contract (e.g., usersInDebt and deposits) may not reflect the actual state of the protocol. In addition, Interaction's state variables are intended to aid liquidators in finding individuals that are eligible for liquidation. It is therefore possible that liquidators will miss individuals who are eligible for liquidation but interacted with the vat directly.

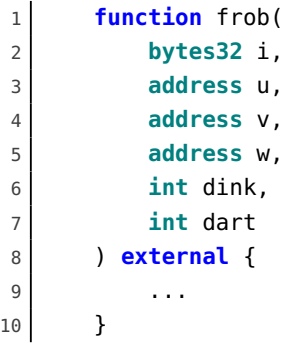

**Snippet 4.5:** Location of the frob declaration in the Vat contract

**Recommendation** Restrict access to the Vat contract so that only authorized users may call its functions.

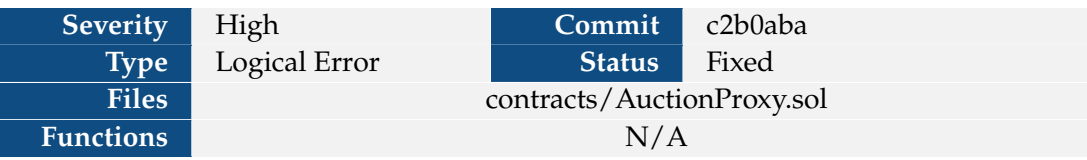

#### <span id="page-16-0"></span>**4.1.5 V-HEL-VUL-005: AuctionProxy needs more management methods**

**Description** Although AuctionProxy wraps the MakerDAO auction logic (Clipper), it only provides the methods startAuction and buyFromAuction. While these functions allow users to create and buy from auctions, they do not capture all necessary auction functionality provided by the Clipper contract. Specifically, they do not allow an auction to be reset, which is required if an auction is not completed in a certain amount of time. As a result, funds can be locked in an auction and would require an admin to rescue them by interacting with the Clipper contract. In addition, the AuctionProxy contract does not provide functionality to check the status of or cancel an auction. Finally, it does not call Clipper.upchost, which the Maker protocol assumes will be called periodically to update the chost contract variable.

**Recommendation** Add the following functionality to AuctionProxy:

- ▶ Resetting an auction
- $\triangleright$  Checking the status of an auction
- $\blacktriangleright$  Canceling an auction
- $\blacktriangleright$  Call upchost

**Developer Response** The developers indicated that they do not intend to add functionality to cancel an auction.

#### <span id="page-17-0"></span>**4.1.6 V-PAR-HEL-006: Users can bypass AuctionProxy by using unprotected MakerDAO functions**

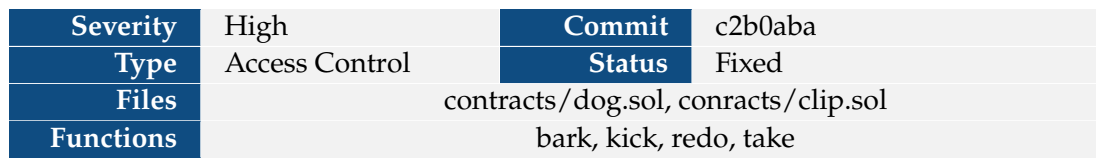

**Description** A user can bypass the AuctionProxy contract by instead directly calling functions in the MakerDAO contract, such as bark. These functions are currently marked as external with no access controls, allowing anyone to call them. Thus, the developers cannot enforce the additional behaviors provided by AuctionProxy. If a user were to interact with the Maker contracts, there can be negative consequences such as inaccessible liquidation funds.

```
1 function bark(
2 bytes32 ilk,
3 address urn,
4 address kpr
5 ) external auth returns (uint256 id) {
6 ...
7 }
```
**Snippet 4.6:** Location the bark function, which can be called by anyone

**Recommendation** Restrict access to the Dog and Clipper contracts so that only authorized users may call its functions.

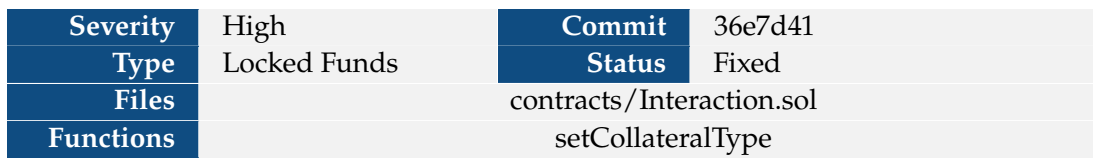

#### <span id="page-18-0"></span>**4.1.7 V-HEL-VUL-007: No check for existing tokens in setCollateralType**

**Description** It is possible to call setCollateralType for an existing token, but with a different ilk, causing an existing entry of collaterals to be overridden. This can lead to dangerous behavior, since changing the ilk can cause borrows to be locked in the overwritten ilk. To illustrate this, let's say ilk1 was overwritten by ilk2 . If a user borrowed from ilk1 and then tried to pay back the protocol after the switch to ilk2, upon the call to vat.frob() in Interaction. payback(), the call can revert when the dart is added to ilk.art due to an underflow. In addition, since the user's urn is located using the ilk (in this case essentially urns[ilk2][msg.sender]), the borrow also couldn't be located if the ilk's bytes32 identifier were changed.

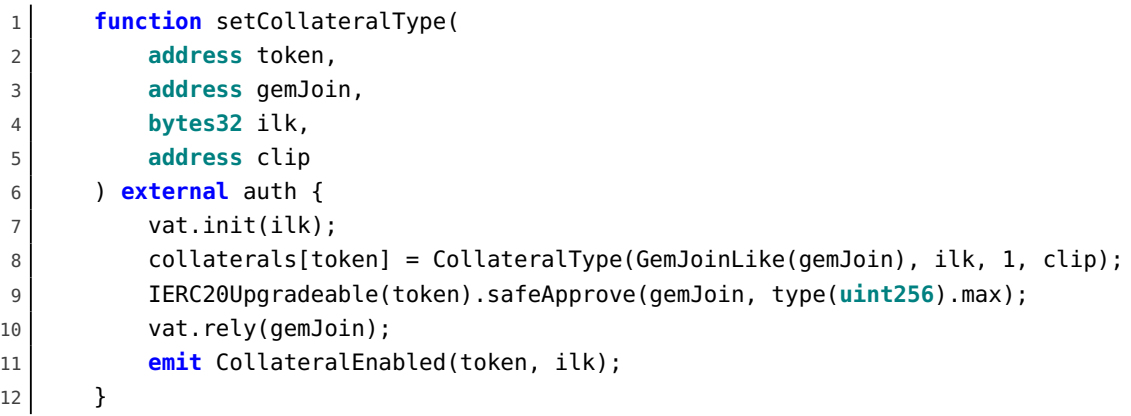

**Snippet 4.7:** Location of the setCollateralType function that can overwrite the ilk for a token

**Recommendation** Don't allow an admin to change the ilk if there are any outstanding debts (likely don't allow it at all). If the ilk needs to be adjusted, instead change the underlying Ilk struct itself.

#### <span id="page-19-0"></span>**4.1.8 V-HEL-VUL-008: Problems with test suite**

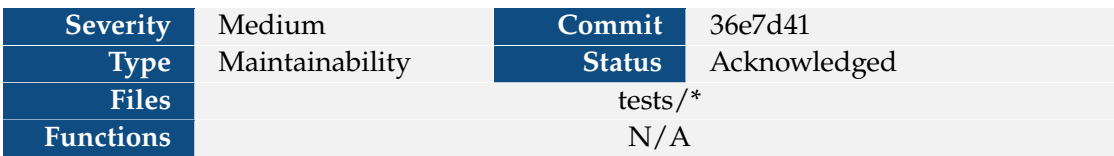

**Description** There are several problems with the test suite that prevent the developers from testing their code effectively or thoroughly.

- ▶ Not all of the tests in the test suite pass. Furthermore, some of the tests do not work at all. This means that it is harder to catch regressions resulting from changes to the source code.
- $\blacktriangleright$  There is a significant amount of duplication in the test suite setup code.
- $\triangleright$  The test suite setup code and deployment scripts have duplicated code, which means that they are more likely to diverge as development continues.
- $\triangleright$  The test suite only provides partial code coverage and mostly consists of integration tests.

#### **Recommendation**

- $\triangleright$  Refactor the shared setup code into reusable helper functions, and call these helper functions inside of the test suite and the deployment scripts.
- ▶ Add smaller tests for the isolated components like CeVault and HelioRewards

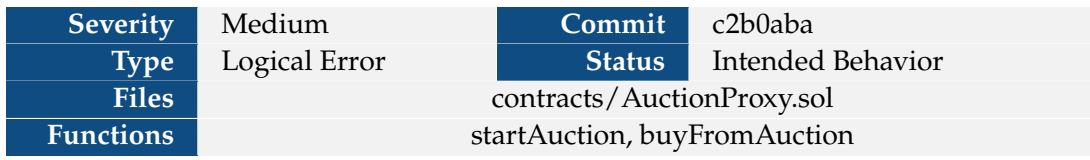

#### <span id="page-20-0"></span>**4.1.9 V-HEL-VUL-009: Not all liquidation incentives are passed onto the user**

**Description** Incentives are currently passed onto the user by converting an internal HAY balance into tokens. To do so, the developers divide vat.usb(address(this) by RAY. As a result of this integer division, any incentives that are less than RAY will not be passed along to the user. This means that (1) the leftover incentives will be given to other liquidators who did not earn them; and (2) small purchases (< RAY) can result in no collateral being passed onto the liquidator. It is therefore possible for small loans to go unliquidated.

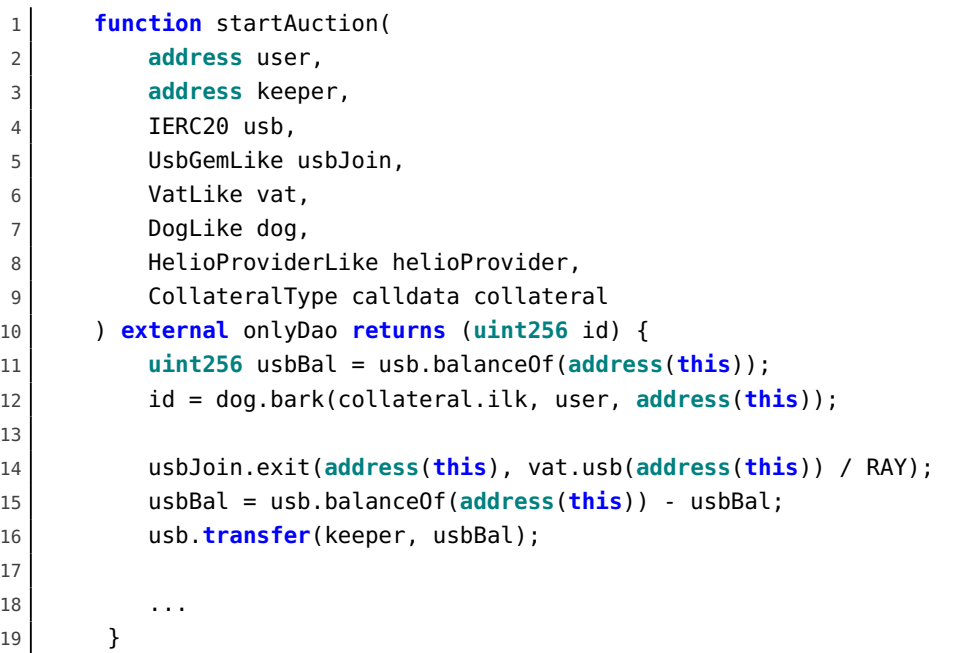

**Snippet 4.8:** Location where incentives are forwarded to the keeper in startAuction

**Recommendation** Pass all rewards to the user via the vat.

**Developer Response** The developers indicated that since amounts < RAY are very small (less than one token), they do not intend to implement a fix for this issue.

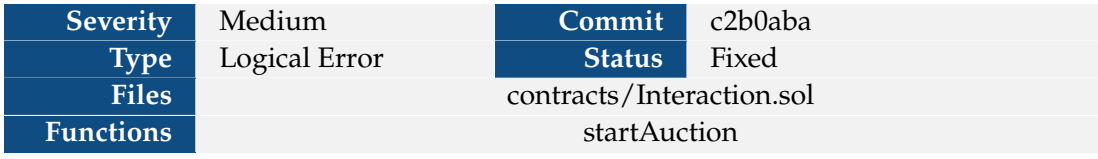

#### <span id="page-21-0"></span>**4.1.10 V-HEL-VUL-010: startAuction does not update rewards**

**Description** A liquidated user's Helio rewards are not updated once a liquidation is initiated via startAuction. Consequently, if a user were to borrow HAY and then neglect to interact with the contract until a liquidation was initiated, they would not be able to claim rewards for the liquidated funds. Had the user called helioRewards.drop before liquidation, however, they would have been rewarded for borrowing these funds.

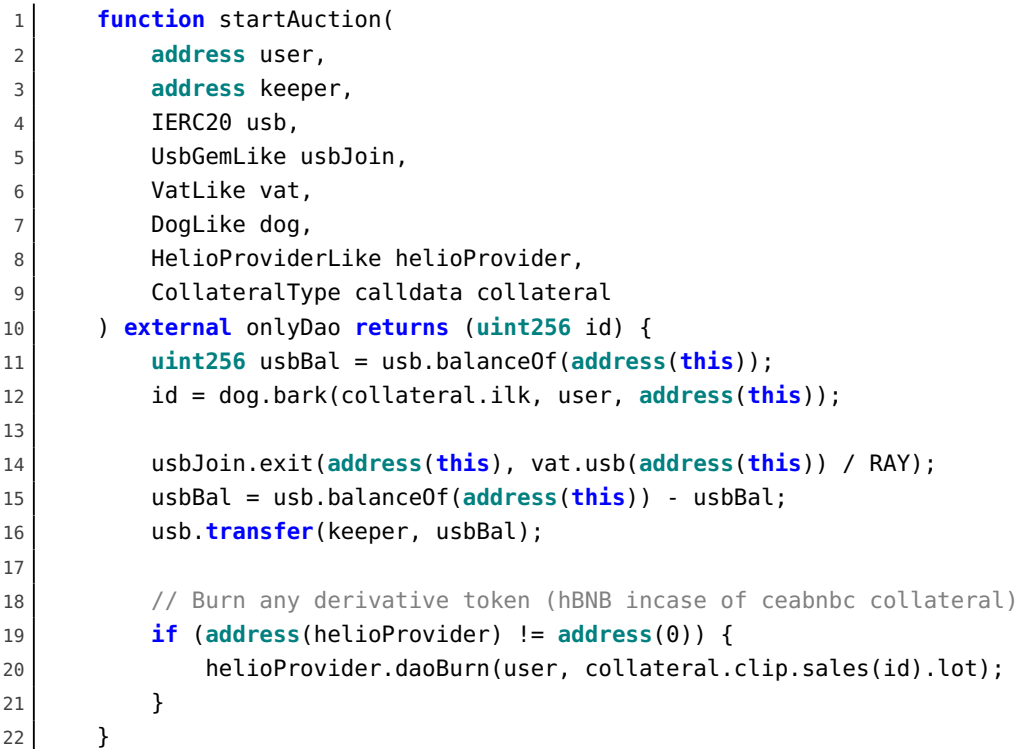

**Snippet 4.9:** Location of the startAuction function which does not drop rewards

**Recommendation** Drop helio rewards for the liquidated user in startAuction.

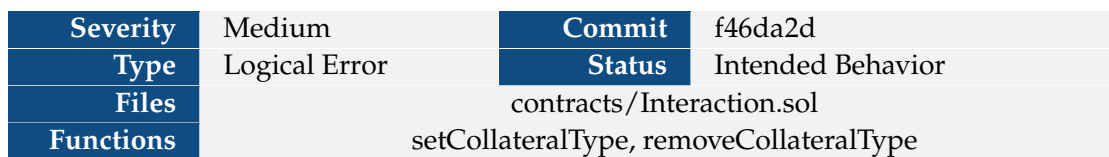

#### <span id="page-22-0"></span>**4.1.11 V-HEL-VUL-011: Cannot Re-Enable Collateral**

**Description** In some cases, the developer may intend to toggle whether a collateral is live or not. The developer may attempt to do this by calling removeCollateralType to disable a collateral type and then calling setCollateralType (with the same ilk) to re-enable the collateral type. However, attempting to call setCollateralType again will always revert because the token / ilk pair has already been initialized. Thus, a collateral type cannot be enabled ever again once it has been removed, so users cannot withdraw their collateral.

```
1 function setCollateralType(
2 address token,
3 address gemJoin,
4 bytes32 ilk,
5 address clip
6 ) external auth {
7 require(collaterals[token].live == 0, "Interaction/token-already-init");
8 vat.init(ilk);
9 jug.init(ilk);
10 jug.file(ilk, "duty", 0);
11 collaterals[token] = CollateralType(GemJoinLike(gemJoin), ilk, 1, clip);
12 IERC20Upgradeable(token).safeApprove(gemJoin, type(uint256).max);
13 vat.rely(gemJoin);
14 emit CollateralEnabled(token, ilk);
15 }
```
**Snippet 4.10:** Location of the setCollateralType function which initializes the ilk

**Recommendation** Add a method to toggle whether a collateral is live or not. This method should check that the token/ilk pair has already been initialized.

**Developer Response** The removeCollateralType function is intended to permanently remove an ilk and therefore should not be re-enabled via setCollateralType.

#### <span id="page-23-0"></span>**4.1.12 V-HEL-VUL-012: HelioRewards emits Stop event in start() method**

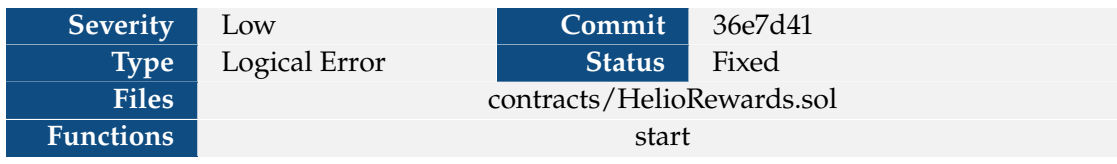

The start function emits an event named Stop, even though the contract has a Start event.

```
1 function start() public auth {
2 \mid live = 1;
3 emit Stop(msg.sender);
4}
```
**Snippet 4.11:** Location of the Stop emit in the start function

**Recommendation** Emit the Start event rather than Stop.

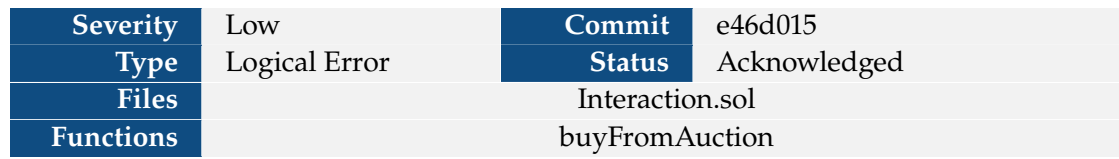

#### <span id="page-24-0"></span>**4.1.13 V-HEL-VUL-013: buyFromAuction can impact Interaction state**

**Description** The Interaction contract tracks a token's cumulative deposits (deposits) and which users have borrowed funds (usersInDebt). While both of these values can be impacted upon a liqudation, neither value is updated in buyFromAuction. Thus, these values may not reflect the current state of the protocol, which can make it difficult for liquidators to find users eligible for liquidation.

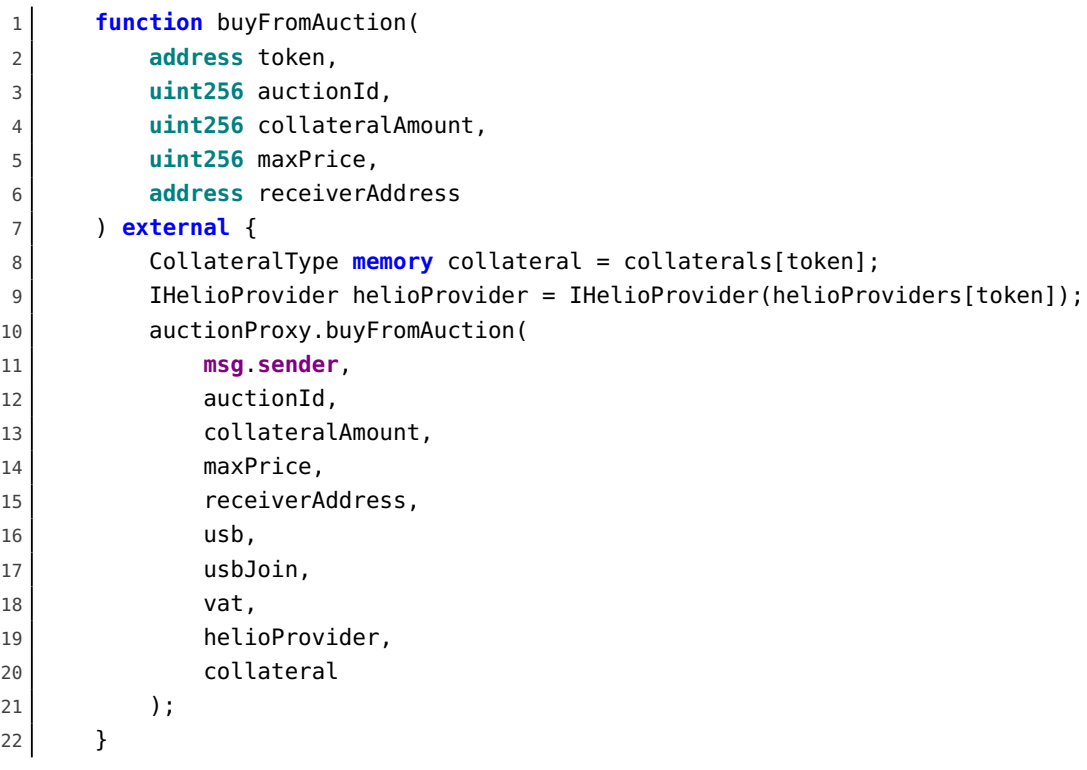

**Snippet 4.12:** Location of the buyFromAuction function in the Interaction contract

**Recommendation** Update both of these values in buyFromAuction.

#### <span id="page-25-0"></span>**4.1.14 V-HEL-VUL-014: HelioProvider providelnABNBc() has awkward approval requirements**

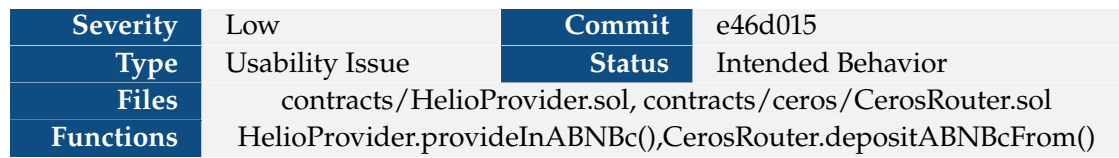

**Description** The HelioProvider's provideInABNBc function calls \_ceRouter.depositABNBcFrom, which invokes the transferFrom method on the aBNBc token contract. This means that the user must approve the \_ceRouter, otherwise the transaction will revert. Consequently, users must be aware of HelioProvider's implementation details as it is unlikely that they will know to approve the CerosRouter rather than the HelioProvider.

```
1 function provideInABNBc(uint256 amount)
2 external
3 override
4 nonReentrant
5 returns (uint256 value)
6 \quad 47 value = _ceRouter.depositABNBcFrom(msg.sender, amount);
8 // deposit ceToken as collateral
9 _provideCollateral(msg.sender, value);
10 emit Deposit(msg.sender, value);
11 return value;
12 }
```
**Snippet 4.13:** Location of provideInABNBc which requires \_ceRouter to perform the transfer

**Recommendation** Have the user approve the HelioProvider instead. The HelioProvider can transfer from the user to itself, and then the router can transfer tokens from the provider to the router. This should be safe because depositABNBcFrom is marked as onlyProvider.

**Developer Response** The developers indicated that fixing this issue would require changes to the behavior of the CerosRouter. Since this contract will be shared by several projects, the developers don't want to make adjustments to the interface.

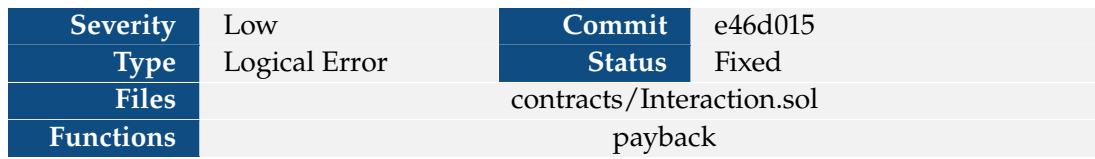

#### <span id="page-26-0"></span>**4.1.15 V-HEL-VUL-015: Bugs when removing users from usersInDebt**

**Description** The Interaction contract tracks the users who have borrowed funds to aid liquidators in finding users to liquidate. It is therefore the case that when a user pays back their loan, usersInDebt may require updating if the entire loan is paid off. While usersInDebt is updated in the payback function, there are several cases where it may not be updated accurately. First, the check for no debt is subject to rounding errors, which can prevent users from being removed from usersInDebt even after the loan is paid off. Second, a user is removed from usersInDebt when they have repaid all art in the corresponding urn. However, the case where a single user has multiple urns is not considered so a user may be removed from the set while they still have debt.

```
1 function payback(address token, uint256 usbAmount) external returns (int256) {
2 CollateralType memory collateralType = collaterals[token];
3 // _checkIsLive(collateralType.live); Checking in the 'drip' function
4
5 IERC20Upgradeable(usb).safeTransferFrom(msg.sender,address(this),usbAmount);
6 usbJoin.join(msg.sender, usbAmount);
7 (,uint256 rate,,,) = vat.ilks(collateralType.ilk);
8 (, uint256 art) = vat.urns(collateralType.ilk, msg.sender);
9 int256 dart = int256(hMath.mulDiv(usbAmount, 10 ** 27, rate));
10 if (uint256(dart) * rate < usbAmount * (10 ** 27) &&
11 uint256(dart + 1) * rate <= vat.usb(msg.sender)
12 ) {
13 dart += 1;
14 // ceiling
15 }
16 vat.frob(collateralType.ilk, msg.sender, msg.sender, msg.sender, 0, - dart);
17
18 if ((int256(rate * art) / 10 ** 27) == dart) {
19 EnumerableSet.remove(usersInDebt, msg.sender);
20 }
21
22 ...
23 }
```
**Snippet 4.14:** Location where usersInDebt is updated in the Payback function

**Recommendation** First, check the urn when determining if a user has paid off their loan. Second, track user debt for each collateral type.

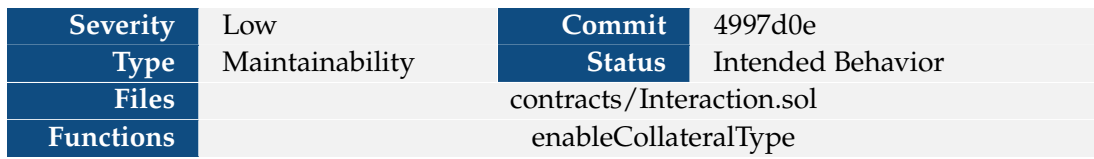

#### <span id="page-27-0"></span>**4.1.16 V-HEL-VUL-016: enableCollateralType does not initialize ilks**

**Description** Previously, the developers indicated that calling enableCollateralType on an existing token but with different ilks is a feature. However, if the ilk does not yet exist in the vat, it will not be initialized. This will cause future calls to deposit and withdraw to revert when they call vat.frob(). While this can be avoided by calling setCollateralType when using a new ilk, there are no checks to enforce the desired interaction.

```
1 function enableCollateralType(
2 address token,
3 address gemJoin,
4 bytes32 ilk,
5 address clip
6 ) public auth {
7 collaterals[token] = CollateralType(GemJoinLike(gemJoin), ilk, 1, clip);
8 IERC20Upgradeable(token).approve(gemJoin, type(uint256).max);
9 vat.rely(gemJoin);
10 emit CollateralEnabled(token, ilk);
11 }
```
**Snippet 4.15:** Location of enableCollateralType

**Recommendation** Add a check to enableCollateralType to ensure that ilk exists in the vat.

**Developer Response** The intention is to call setCollateralType if the ilk has not been initialized by the vat. The developers indicated that they will ensure that the correct function is called.

#### <span id="page-28-0"></span>**4.1.17 V-HEL-VUL-017: AuctionProxy assumes permissions to USB/USB join**

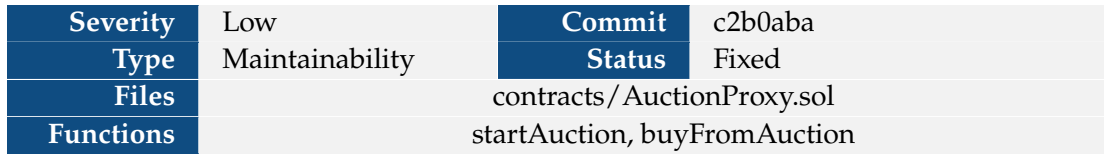

**Description** The AuctionProxy currently assumes that it has been authorized by the vat to move funds via the usbJoin contract. If the developers forget to grant this authorization, the startAuction and buyFromAuction functions will always revert.

```
1 function startAuction(...) external onlyDao returns (uint256 id) {
2 ...
3
4 usbJoin.exit(address(this), vat.usb(address(this)) / RAY);
5
6 ...
7 }
```
**Snippet 4.16:** Location where startAuction requires usbJoin authorization

```
1 function buyFromAuction(...) external onlyDao {
2 ...
3
4 usbJoin.exit(address(this), vat.usb(address(this)) / RAY);
5
6 ...
7 }
```
**Snippet 4.17:** Location where buyFromAuction requires usbJoin authorization

**Recommendation** Relying on developers to perform complex initialization can be error-prone. Grant the required permissions in the contract logic instead.

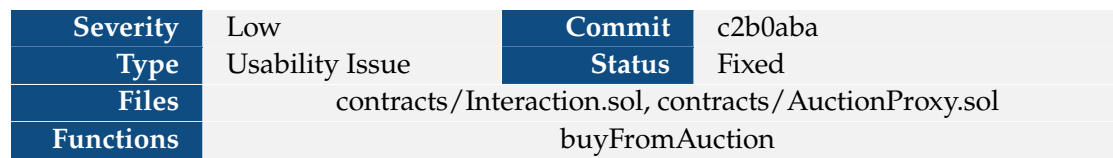

#### <span id="page-29-0"></span>**4.1.18 V-HEL-VUL-018: buyFromAuction involves awkward HAY approval process**

**Description** The buyFromAuction function in the Interaction contract requires the caller to pay HAY in order to receive collateral. This payment occurs when the AuctionProxy invokes transferFrom in its buyFromAuction function. Since the payment occurs from the AuctionProxy contract though, the user must approve the AuctionProxy contract even though they invoke the transaction through the Interaction contract. Consequently, users must be aware of the Interaction contract's implementation details as it is unlikely they will know to approve AuctionProxy rather than Interaction.

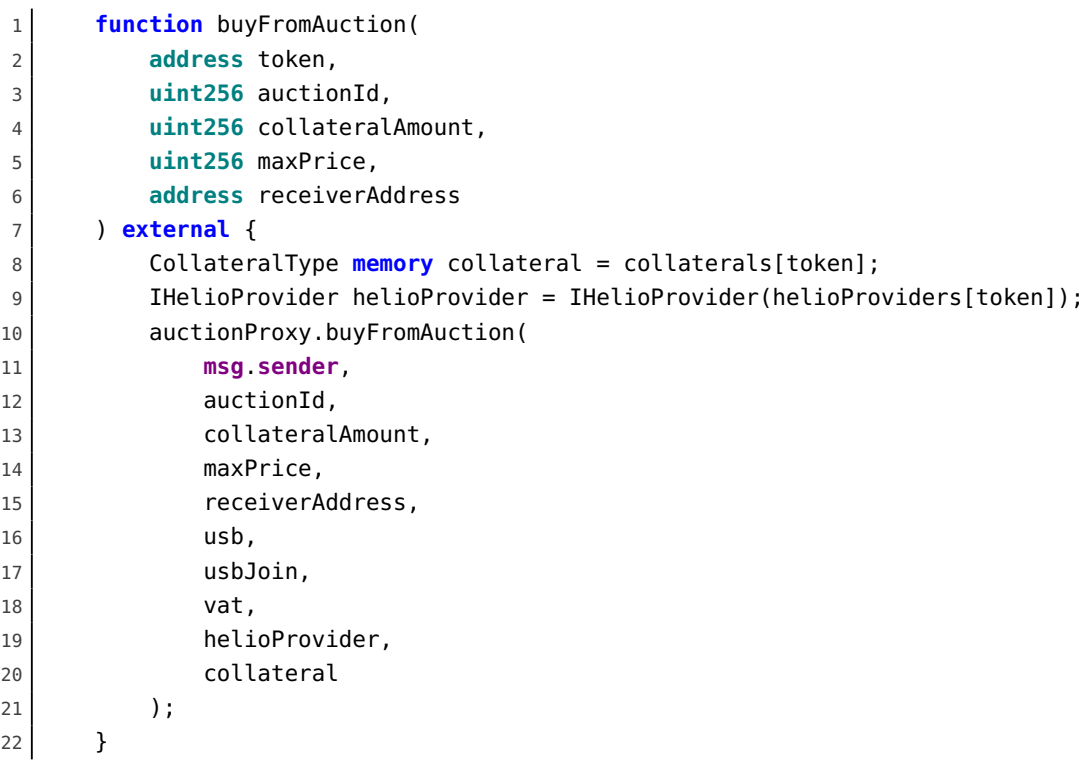

**Snippet 4.18:** Location of the buyFromAuction function in the Interaction contract

**Recommendation** Make the AuctionProxy a library that is used by the Interaction contract.

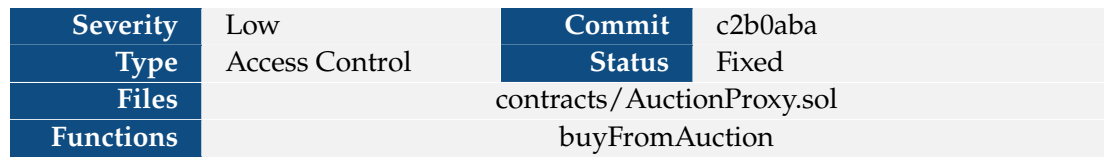

#### <span id="page-30-0"></span>**4.1.19 V-HEL-VUL-019: buyFromAuction does not revoke vat permissions**

**Description** The AuctionProxy contract's buyFromAuction function calls vat.hope on the collateral type's clip but never revokes the permissions by calling vat.nope. For security purposes, permissions should be revoked when they are no longer needed. Additionally, it is desirable to grant more limited permissions to reduce the impact of potential security vulnerabilities, so it is desirable to use vat.behalf rather than vat.hope.

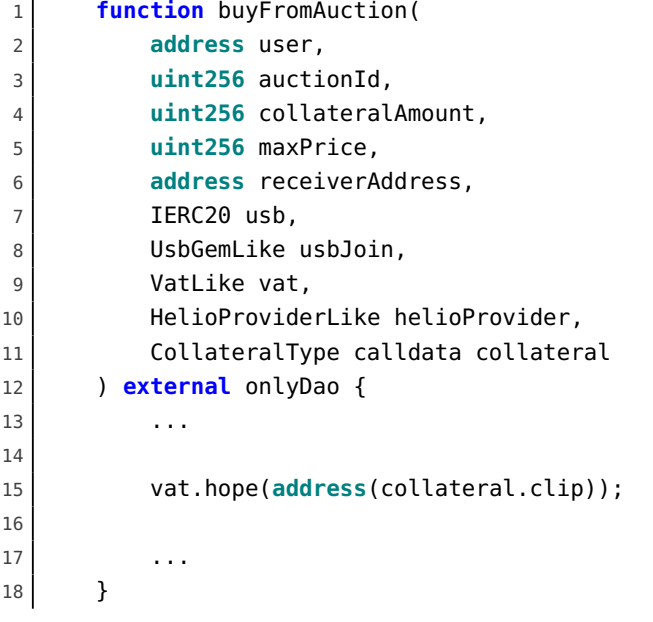

**Snippet 4.19:** Location where vat permissions are granted via vat.hope

**Recommendation** Limit the permissions granted to AuctionProxy to only those that are required and revoke the permissions when they are no longer needed.

#### <span id="page-31-0"></span>**4.1.20 V-HEL-VUL-020: Divided by zero #1**

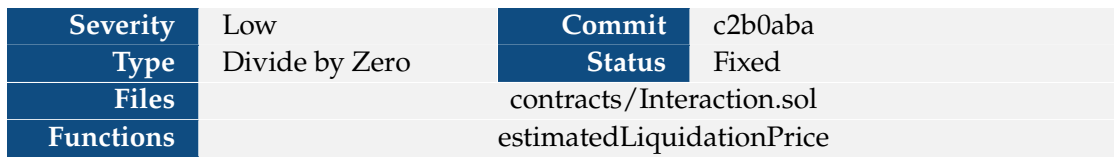

**Description** The estimatedLiquidationPrice function can revert if the amount parameter is set to -ink since uint256(int256(ink) + amount) will cause ink to be 0.

```
1 function estimatedLiquidationPrice(
2 address token,
3 address usr,
4 int256 amount
5 ) external view returns (uint256) {
6 ...
7
8 (uint256 ink, uint256 art) = vat.urns(collateralType.ilk, usr);
9 require(amount >= -int256(ink), "Cannot withdraw more than current amount");
10 if (amount < 0) {
11 ink = uint256(int256(ink) + amount);
12 } else {
13 ink += uint256(amount);
14 }
15
16 ...
17
18 return backedDebt / ink;
19 }
20 }
```
**Snippet 4.20:** Location of the divide-by-zero issue in estimatedLiquidationPrice

**Recommendation** Check if ink is zero and handle this case appropriately.

#### <span id="page-32-0"></span>**4.1.21 V-HEL-VUL-021: Divided by zero #2**

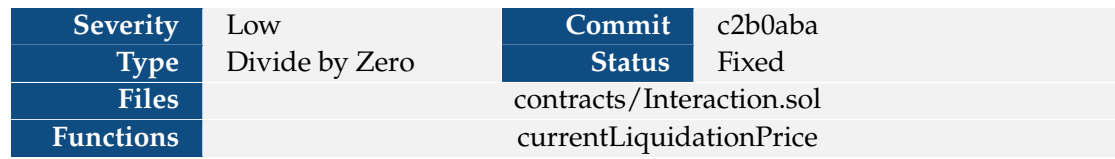

**Description** If the user has not deposited any funds, then the function will revert because ink will be 0.

```
1 function currentLiquidationPrice(
2 address token,
3 address usr
4 ) external view returns (uint256) {
5 CollateralType memory collateralType = collaterals[token];
6 checkIsLive(collateralType.live);
7 (uint256 ink, uint256 art) = vat.urns(collateralType.ilk, usr);
8 (, uint256 rate,,,) = vat.ilks(collateralType.ilk);
9 (,uint256 mat) = spotter.ilks(collateralType.ilk);
10 uint256 backedDebt = (art * rate / 10 ** 36) * mat;
11 return backedDebt / ink;
12 }
```
**Snippet 4.21:** Location where currentLiquidationPrice reverts if ink is 0

**Recommendation** Add a check to determine if the ink is 0.

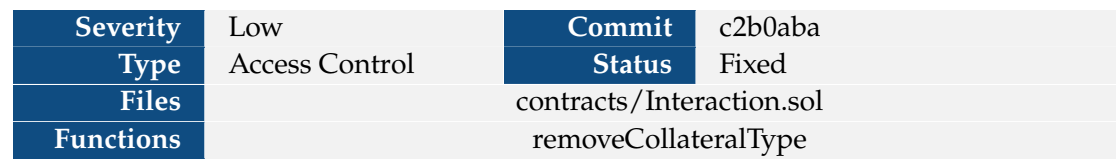

#### <span id="page-33-0"></span>**4.1.22 V-HEL-VUL-022: removeCollateralType does not revoke gemJoin permissions**

**Description** The enableCollateralType function calls vat.rely on the token's gemJoin. However, removeCollateralType does not call vat.deny to revoke the permissions. To reduce the impact of any potential vulnerabilities, permissions should be revoked when they are no longer needed.

```
1 function removeCollateralType(address token) external auth {
2 collaterals[token].live = 0;
3 address gemJoin = address(collaterals[token].gem);
4 IERC20Upgradeable(token).approve(gemJoin, 0);
5 emit CollateralDisabled(token, collaterals[token].ilk);
6 }
```
**Snippet 4.22:** Location of removeCollateralType which does not revoke gemJoin permissions

**Recommendation** Call vat.deny in removeCollateralType.

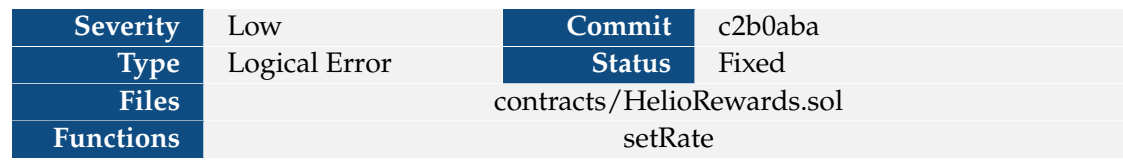

#### <span id="page-34-0"></span>**4.1.23 V-HEL-VUL-023: setRate does not check token initialization**

**Description** The function setRate does not check that the argument token is initialized, so it is possible for the owner to set the rate on a non-existent token. If this were to occur, there will be no error messages, reverts, or warnings.

```
1 function setRate(address token, uint256 newRate) external auth {
2 Ilk storage pool = pools[token];
3 pool.rewardRate = newRate;
4 }
```
**Snippet 4.23:** Location of the setRate function

**Recommendation** Require that the token exists when setting the rate.

#### <span id="page-35-0"></span>**4.1.24 V-HEL-VUL-024: Reinitializing pool causes rewards to be granted multiple times**

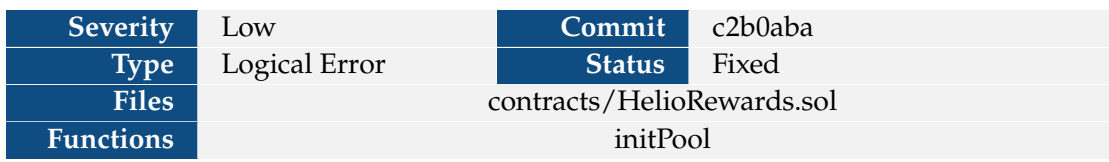

**Description** If the owner calls the initPool function multiple times for the same token, then the token will be duplicated in the poolsList array. Consequently, rewards will be awarded multiple times for the same token due to the duplicate entries.

```
1 function initPool(address token, bytes32 ilk, uint256 rate) external auth {
2 pools[token] = Ilk(rate, block.timestamp, ilk);
3 poolsList.push(token);
4 }
```
**Snippet 4.24:** Location of the initPool function

**Recommendations** Developers should add logic to handle calls to initPool on tokens that are already initialized.

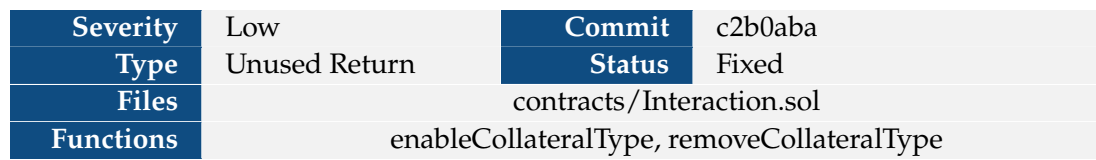

#### <span id="page-36-0"></span>**4.1.25 V-HEL-VUL-025: Approve's return value ignored**

**Description** An IERC20 contract's approve function returns a boolean that indicates if the approval was successful. While approve typically succeeds, different token implementations might have different conditions that need to be fulfilled to be approved. By not checking the return value, it is possible to list a collateral type where users cannot deposit their collateral.

```
1 function enableCollateralType(
2 address token,
3 address gemJoin,
4 bytes32 ilk,
5 address clip
6 ) public auth {
7 collaterals[token] = CollateralType(GemJoinLike(gemJoin), ilk, 1, clip);
8 IERC20Upgradeable(token).approve(gemJoin, type(uint256).max);
9 vat.rely(gemJoin);
10 emit CollateralEnabled(token, ilk);
11 }
```
**Snippet 4.25:** Location where approve is called in enableCollateralType

```
1 function removeCollateralType(address token) external auth {
|2| collaterals[token].live = 0;
3 address gemJoin = address(collaterals[token].gem);
4 IERC20Upgradeable(token).approve(gemJoin, 0);
5 emit CollateralDisabled(token, collaterals[token].ilk);
6 }
```
**Snippet 4.26:** Location where approve is called in removeCollateralType

**Recommendation** Check the return value of approve calls.

<span id="page-37-0"></span>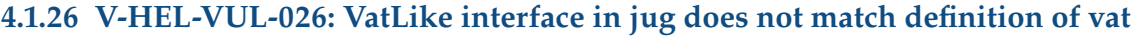

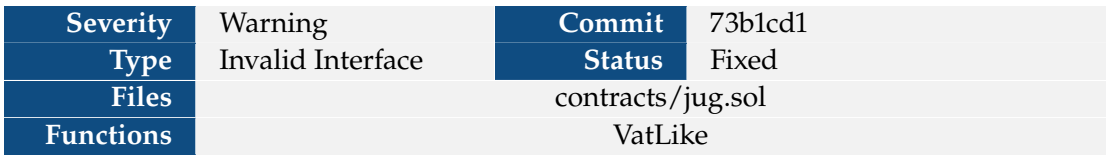

**Description** The return type of the ilks function of the VatLike interface in jug.sol does not match the return type of ilks in vat.sol.

```
1 interface VatLike {
2 function ilks(bytes32) external returns (
3 uint256 Art, // [wad]
4 uint256 rate // [ray]
5 );
6 function fold(bytes32,address,int) external;
7 }
```
**Snippet 4.27:** Location of the VatLike interface declaration in jug.sol

```
1 contract Vat is VatLike {
2 struct Ilk {
3 uint256 Art; // Total Normalised Debt [wad]
4 uint256 rate; // Accumulated Rates [ray]
5 uint256 spot; // Price with Safety Margin [ray]
6 uint256 line; // Debt Ceiling [rad]
7 uint256 dust; // Urn Debt Floor [rad]
8 }
9
10 mapping (bytes32 => Ilk) public ilks;
11
12 ...
13 }
```
**Snippet 4.28:** Location of ilks function provided by the public ilks contract variable in vat.sol

**Recommendation** Rather than declaring a new VatLike interface in jug.sol, import the VatLike interface that Vat inherits from where the declaration is correct.

#### <span id="page-38-0"></span>**4.1.27 V-HEL-VUL-027: Opportunities to avoid multiplication overflow**

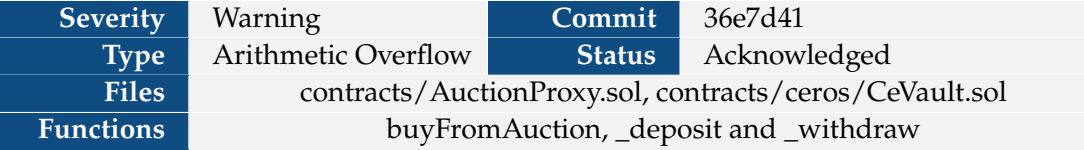

**Description** The developers' hMath library can be used to avoid overflows in computations with multiplications and divisions. Currently, there are a few locations where multiplications and divisions are directly used rather than the hMath library.

```
1 function buyFromAuction(...) external onlyDao {
2 ...
3
4 uint256 usbMaxAmount = (maxPrice * collateralAmount) / RAY;
5
6 ...
7 }
```
**Snippet 4.29:** Location in AuctionProxy.buyFromAuction that may overflow

```
1 function _deposit(...) private returns (uint256) {
2 uint256 ratio = aBNBc.ratio();
3 _aBNBc.transferFrom(msg.sender, address(this), amount);
4 \vert uint256 toMint = (amount * 1e18) / ratio;
5
6 ...
7 }
```
**Snippet 4.30:** Location in CeVault.\_deposit that may overflow

```
1 function _withdraw(...) private returns (uint256) {
2 uint256 ratio = aBNBc.ratio();
3 uint256 realAmount = (amount * ratio) / 1e18;
4
5 ...
6 }
```
**Snippet 4.31:** Location in CeVault.\_withdraw that may overflow

**Recommendation** Use the hMath library for computations that involve multiplications and divisions to avoid overflows.

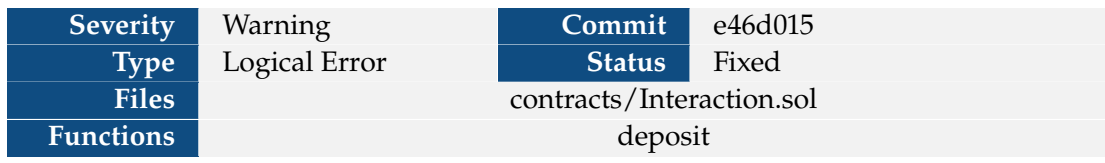

#### <span id="page-39-0"></span>**4.1.28 V-HEL-VUL-028: User added to usersInDebt in deposit**

**Description** The Interaction contract tracks the users who have debt to allow liquidators to iterate over individuals who may require liquidation. Currently a user is added to the set usersInDebt upon a deposit, but at this point a user has no debt. This pollutes the set and can make it more difficult to discover users eligible for liquidation.

```
1 function deposit(
2 address participant,
3 address token,
4 uint256 dink
5 ) external returns (uint256) {
6 ...
7
8 EnumerableSet.add(usersInDebt, participant);
\alpha10 emit Deposit(participant, dink);
11 return dink;
12 }
```
**Snippet 4.32:** Location where a user is added to usersInDebt in the deposit function

**Recommendation** Add a user to usersInDebt in the borrow function.

#### <span id="page-40-0"></span>**4.1.29 V-HEL-VUL-029: Potential HelioProvider and CerosRouter address desync**

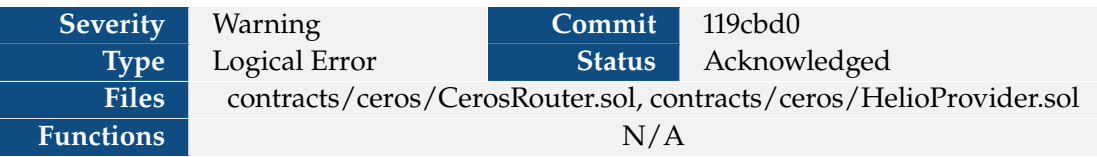

Description In CerosRouter contract, it is possible to change the provider with the changeProvider function; however, there is no analogous function in HelioProvider that allows the \_ceRouter to be changed. This means that it is possible for the HelioProvider to reference a CerosRouter with a different provider.

```
1 function changeProvider(address provider) external onlyOwner {
2 \mid _provider = provider;
3 emit ChangeProvider(provider);
4 }
```
**Snippet 4.33:** Location of the changeProvider function in CerosRouter

**Recommendation** Add a function to change a provider's \_ceRouter.

#### <span id="page-41-0"></span>**4.1.30 V-HEL-VUL-030: Divided by zero #3**

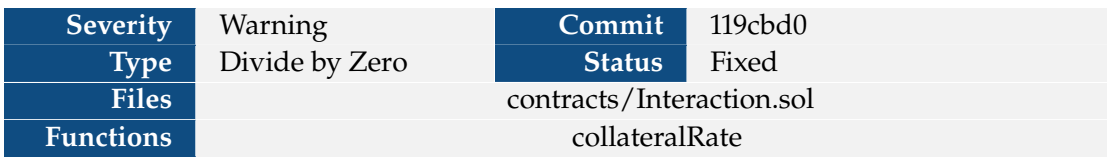

**Description** If the deployer forgets to call spot.file() on the token, then mat will be 0, causing a divide-by-zero error and therefore a revert.

```
1 function collateralRate(address token) external view returns (uint256) {
2 CollateralType memory collateralType = collaterals[token];
3 checkIsLive(collateralType.live);
4 (,uint256 mat) = spotter.ilks(collateralType.ilk);
\begin{array}{c} \text{5} \end{array} // (,,uint256 spot,,) = vat.ilks(collateralType.ilk);
6 // return spot / 10**9;
7 return 10 ** 45 / mat;
8 }
```
**Snippet 4.34:** Location where a divide-by-zero may occur in collateralRate

**Recommendation** The developers should require that mat is nonzero to provide a more helpful message so that the user knows why a revert occurred. Additionally, call any necessary methods like spot.file in methods such as the Interaction contract's enableCollateralType to avoid potential deployment errors.

#### <span id="page-42-0"></span>**4.1.31 V-HEL-VUL031: Unused Flop/Flap Code**

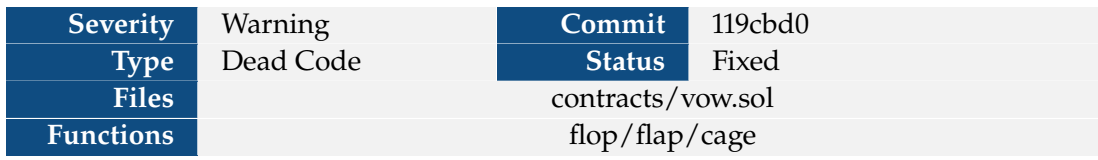

**Description** The Vow contract has code from MakerDAO that was intended to interact with the Flop/Flap contracts, which are not used by this project.

```
1 function flop() external returns (uint id) {
2 require(sump <= sub(sub(vat.sin(address(this)), Sin), Ash),
3 "Vow/insufficient-debt");
4 require(vat.usb(address(this)) == 0, "Vow/surplus-not-zero");
5 Ash = add(Ash, sump);
6 id = flopper.kick(address(this), dump, sump);
7 }
8 // Surplus auction or send surplus to multisig
9 function flap() external returns (uint id) {
10 if (lever != 0) {
11 require(vat.usb(address(this)) >= add(add(vat.sin(address(this)), bump),
12 hump), "Vow/insufficient-surplus");
13 require(sub(sub(vat.sin(address(this)), Sin), Ash) == 0,
14 "Vow/debt-not-zero");
15 id = flapper.kick(bump, 0);
16 } else {
17 require(vat.usb(address(this)) >= add(vat.sin(address(this)), hump),
18 Wow/insufficient-surplus"):
19 require(sub(vat.sin(address(this)), Sin) == 0, "Vow/debt-not-zero");
20 uint rad = sub(vat.usb(address(this)),add(vat.sin(address(this)), hump));
21 vat.move(address(this), multisig, rad);
22 }
23 }
24
25 function cage() external auth {
26 require(live == 1, "Vow/not-live");
27 live = 0;
28 Sin = 0;
29 Ash = 0;
30 flapper.cage(vat.usb(address(flapper)));
31 flopper.cage();
32 vat.heal(min(vat.usb(address(this)), vat.sin(address(this))));
33 }
```
**Snippet 4.35:** Location of the functions in the Vow contract that use the Flop/Flap contracts

**Recommendation** Since these contracts are not used in this project, these functions should be removed along with the FlopLike and FlapLike interfaces.

#### <span id="page-43-0"></span>**4.1.32 V-HEL-VUL032: usb.sol does not implement atomic allowance modification method**

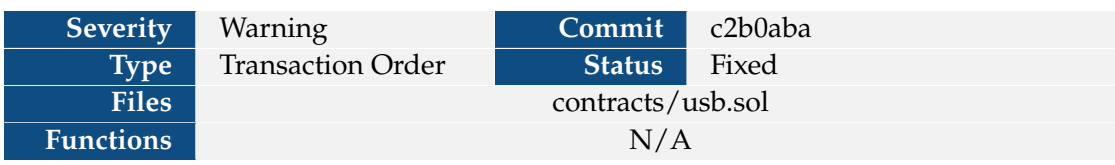

**Description** Due to well-known transaction reordering attacks on the ERC20 approve method, the developers should consider adding functions that atomically modify the allowance value.

**Recommendation** Consider adding the increaseAllowance and decreaseAllowance methods from the OpenZeppelin ERC20 implementation.

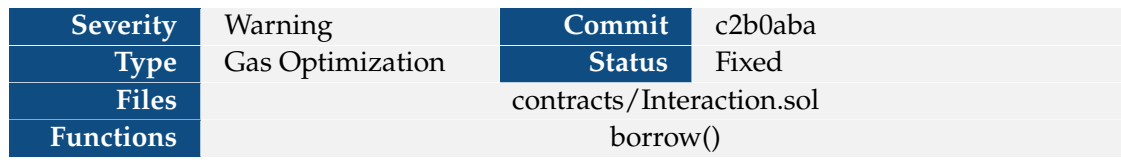

#### <span id="page-44-0"></span>**4.1.33 V-HEL-VUL-033: Interaction.borrow has ineffective use of mulDiv**

**Description** Explicit use of usbAmount \* (10 \*\* 27) in the "ceiling" check negates the benefit of using hMath.mulDiv to avoid uint256 multiplication overflow. Given that usbAmount \* RAY is also computed and passed to vat.move, there is no benefit to using hMath.mulDiv over a simple multiply and divide.

```
1 function borrow(address token, uint256 usbAmount) external returns (uint256) {
2 ...
3
4 int256 dart = int256(hMath.mulDiv(usbAmount, 10 ** 27, rate));
5 if (uint256(dart) * rate < usbAmount * (10 ** 27)) {
6 dart += 1; //ceiling
7 }
8 vat.frob(collateralType.ilk, msg.sender, msg.sender, msg.sender, 0, dart);
9 \vert uint256 mulResult = rate * uint256(dart);
10 vat.move(msg.sender, address(this), usbAmount * RAY);
11
12 ...
13 }
```
**Snippet 4.36:** Location were gas can be saved by using multiply/divide rather than muldiv

**Recommendation** Simply use multiply/divide to save on gas.

#### <span id="page-45-0"></span>**4.1.34 V-HEL-VUL-034: Constants for "Year" do not account for leap years**

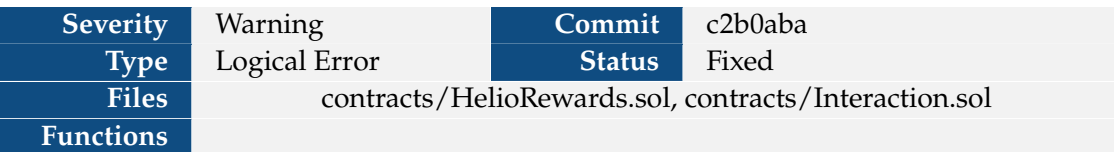

**Description** There are several constants of the form YEAR = 365 \* 24 \* 3600 which represent the number of seconds in a year. However, on average, a year lasts 365.25 days. This leads to a slight rounding error where the duration will be off by 1 day every 4 years.

```
1 contract Interaction is Initializable, UUPSUpgradeable, OwnableUpgradeable {
2 ...
3
4 uint256 constant YEAR = 365 * 24 * 3600; //seconds
5
6 ...
7 }
```
**Snippet 4.37:** Location of the YEAR constant in the Interaction contract

**Recommendation** For more precision, consider leap years in the computation.

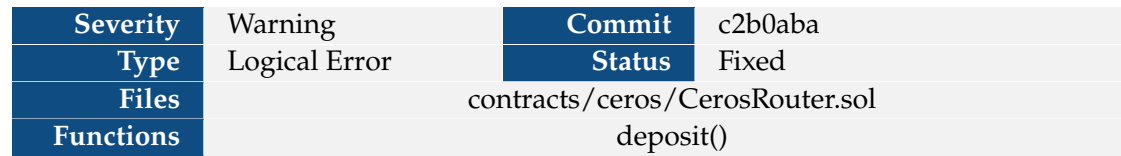

#### <span id="page-46-0"></span>**4.1.35 V-HEL-VUL-035: Code inconsistent with comments**

**Description** A comment in the deposit function is inconsistent with the computation of the local variable poolABNBcAmount. The comment states that poolABNBcAmount should be amount relayerFee - amount\*(1-ratio), while the logic essentially sets the variable to amount \* ratio - relayerFee.

```
1 function deposit() external payable override nonReentrant
2 returns (uint256 value)
3 {
4 ...
5
6 // let's calculate returned amount of aBNBc from BinancePool
7 // poolABNBcAmount = amount - relayerFee - amount*(1-ratio);
8 uint256 minumunStake = _pool.getMinimumStake();
9 uint256 relayerFee = _pool.getRelayerFee();
10 uint256 ratio = _certToken.ratio();
11 uint256 poolABNBcAmount;
12 if (amount >= minumunStake + relayerFee) {
13 poolABNBcAmount = ((amount - relayerFee) * ratio) / 1e18;14 }
15
16 ...
17 }
```
**Snippet 4.38:** Location where a comment is inconsistent with the program logic in deposit

**Recommendation** Determine which value for poolABNBcAmount is correct and update the incorrect version of the computation.

<span id="page-47-0"></span>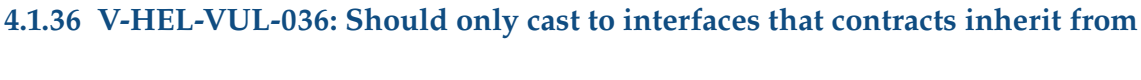

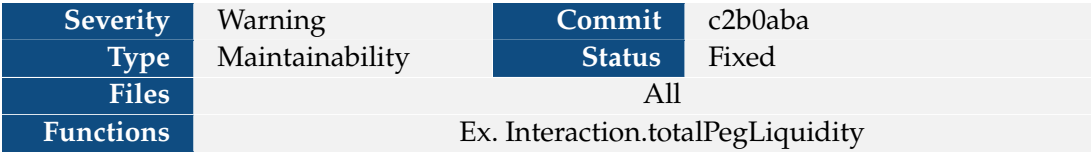

**Description** There are many instances where addresses are cast to interfaces that the underlying contract does not inherit from. This is common in MakerDAO as they typically define the interfaces required by a contract in its corresponding file. However, this pattern makes it difficult to maintain the source code since any updates to an interface will require updates to many locations. If one of these interfaces is incorrect, it could lead to a DOS or undefined behavior. Greater confidence is gained by only calling functions in inherited interfaces since the compiler will complain if the underlying implementation does not contain a concrete implementation of a function declared in the interface.

```
1 interface GemJoinLike {
2 function join(address usr, uint256 wad) external;
3
4 function exit(address usr, uint256 wad) external;
5
6 function gem() external view returns (IERC20Upgradeable);
7 }
```
**Snippet 4.39:** The declaration of the GemJoinLike interface in Interaction.sol

```
1 contract GemJoin {
2 ...
3 }
```
**Snippet 4.40:** The GemJoin contract declaration that does not inherit from GemJoinLike

**Recommendation** Update the contract definitions so that they inherit from the interfaces used by other contracts. In addition, only make calls to contracts using interfaces that the contract inherits from.

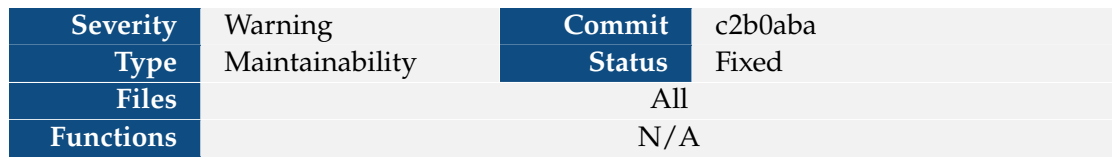

#### <span id="page-48-0"></span>**4.1.37 V-HEL-VUL-037: Two different versions of OpenZeppelin are being used**

**Description** Currently two different versions of OpenZeppelin are in use. One is the vanilla OpenZeppelin library while the other is the upgradable OpenZeppelin library.

1 **import** "@openzeppelin/contracts-upgradeable/proxy/utils/Initializable.sol";

2 **import** "@openzeppelin/contracts-upgradeable/proxy/utils/UUPSUpgradeable.sol";

3 **import** "@openzeppelin/contracts-upgradeable/access/OwnableUpgradeable.sol";

4 **import** "@openzeppelin/contracts-upgradeable/token/ERC20/utils/SafeERC20Upgradeable.

sol";

5 **import** "@openzeppelin/contracts/utils/structs/EnumerableSet.sol";

**Snippet 4.41:** The OpenZeppelin imports in Interaction.sol

1 **import** "@openzeppelin/contracts/token/ERC20/IERC20.sol";

2 **import** "@openzeppelin/contracts/token/ERC20/utils/SafeERC20.sol";

**Snippet 4.42:** The OpenZeppelin imports in AuctionProxy.sol

**Recommendation** Since the same contracts are cast to interfaces from both libraries, we suggest only using one of these libraries for consistency and in case of implementation differences.

#### <span id="page-49-0"></span>**4.1.38 V-HEL-VUL-038: Anyone can burn their own HAY stablecoin, affecting total supply**

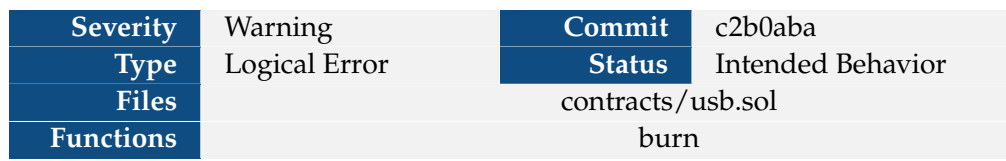

**Description** Currently anyone can burn their own HAY stablecoin, reducing the total supply. Without proper mitigation methods, giving users such an ability could affect the price of the stablecoin and therefore could cause HAY to unpeg from the target currency.

```
1 function burn(address usr, uint wad) external {
2 require(balanceOf[usr] >= wad, "Hay/insufficient-balance");
3 if (usr != msg.sender && allowance[usr][msg.sender] != type(uint256).max) {
4 require(allowance[usr][msg.sender] >= wad, "Hay/insufficient-allowance");
5 allowance[usr][msg.sender] = sub(allowance[usr][msg.sender], wad);
6 }
7 balanceOf[usr] = sub(balanceOf[usr], wad);
8 totalSupply = sub(totalSupply, wad);
9 emit Transfer(usr, address(0), wad);
10 }
```
**Snippet 4.43:** The burn function of the HAY stablecoin

**Recommendation** The burning behavior of users should transfer the coins to an admin account. The admin can then be given the ability to truly burn coins to protect the stability of the currency.

**Developer Response** The developers acknowledged this risk and stated that they have other mechanisms to protect the stability of the HAY stablecoin.

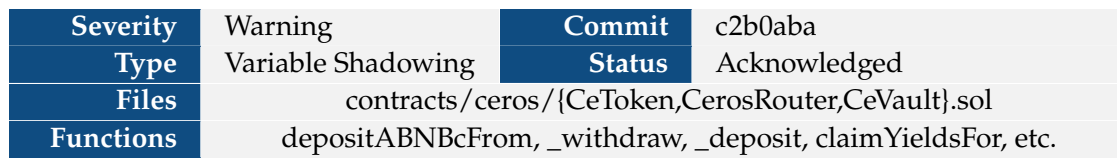

#### <span id="page-50-0"></span>**4.1.39 V-HEL-VUL-039: owner variable shadowing by function parameter**

**Description** Although the affected contracts use the Ownable interface (or some derivative), they contain some functions that each declare owner as a function parameter. This can lead to issues where the owner function parameter is used rather than the owner contract variable. In addition, if the function parameter is renamed it can also cause the owner contract variable to be mistakenly used instead of the function parameter if the code isn't updated properly.

```
1 contract CeVault is IVault, OwnableUpgradeable, PausableUpgradeable,
2 ReentrancyGuardUpgradeable
3 \mid \{4 ...
5
6 function _deposit(
7 address owner,
8 address recipient,
9 uint256 amount
10 ) private returns (uint256) {
11 \vert uint256 ratio = _aBNBc.ratio();
12 _aBNBc.transferFrom(msg.sender, address(this), amount);
13 uint256 toMint = (amount * 1e18) / ratio;
14 \blacksquare depositors[owner] += amount; // aBNBc
15 | ceTokenBalances[owner] += toMint;
16 // mint ceToken to recipient
17 ICertToken(_ceToken).mint(recipient, toMint);
18 emit Deposited(msg.sender, recipient, toMint);
19 return toMint;
20 }
21
22 ...
23}
```
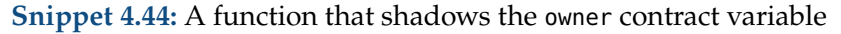

**Recommendation** To avoid confusion, never use owner as a function parameter name.

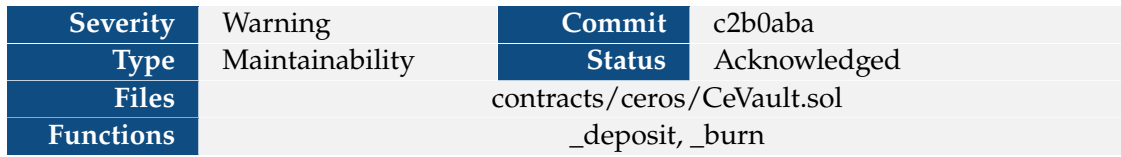

#### <span id="page-51-0"></span>**4.1.40 V-HEL-VUL-040: Invalid cast to ICertToken in CeVault.sol**

**Description** Based on the test cases provided by the developers, the \_ceToken state variable is intended to be instantiated with a contract of type CeToken. However, the \_ceToken state variable is incorrectly cast to ICertToken, which is not implemented by CeToken. Although the methods in CeVault currently do not invoke any ICertToken methods on \_ceToken state variable, any attempted use of ICertToken methods will result in reverts.

```
1 function _deposit(
2 address owner,
3 address recipient,
4 uint256 amount
5 ) private returns (uint256) {
6 ...
7
8 | ICertToken(_ceToken).mint(recipient, toMint);
9
10 ...
11 }
```
**Snippet 4.45:** Location where \_ceToken is cast to an ICertToken

**Recommendation** The developers should change the type of \_ceToken to IERC20 and update the \_ceToken casts in \_deoosit and \_burn.

#### <span id="page-52-0"></span>**4.1.41 V-HEL-VUL-041: Dead Code**

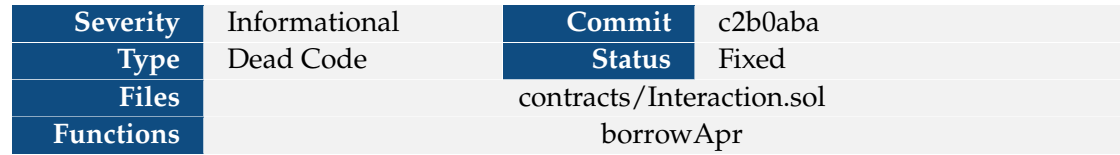

Description There are currently two calls to \_checkIsLive(collateralType.live) that immediately follow each other. Since this function is pure, the second call is redundant.

```
1 function borrowApr(address token) public view returns (uint256) {
2 CollateralType memory collateralType = collaterals[token];
3 _checkIsLive(collateralType.live);
4 checkIsLive(collateralType.live);
5
6 ...
7 }
```
**Snippet 4.46:** Location of the dead code

**Recommendation** Remove one of the \_checkIsLive(collateralType.live) calls.

#### <span id="page-53-0"></span>**4.1.42 V-HEL-VUL-042: ICertToken does not subclass IERC20**

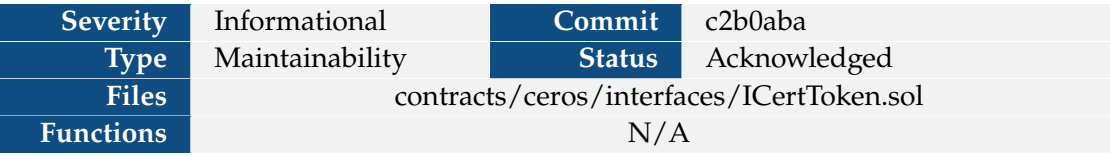

**Description** Although ICertToken appears to be derived from IERC20, it does not inherit from IERC20. This puts it at risk of being inconsistent with the IERC20 interface.

```
1 interface ICertToken {
2 function totalSupply() external view returns (uint256);
3 function balanceOf(address account) external view returns (uint256);
4 function transfer(address to, uint256 amount) external returns (bool);
5 function approve(address spender, uint256 amount) external returns (bool);
6 function allowance(
7 address owner,
8 address spender
9 ) external view returns (uint256);
10
11 function transferFrom(
12 address from,
13 address to,
14 uint256 amount
15 ) external returns (bool);
16
17 function burn(address account, uint256 amount) external;
18 function mint(address account, uint256 amount) external;
19
20 event Transfer(address indexed from, address indexed to, uint256 value);
21 event Approval(
22 address indexed owner,
23 address indexed spender,
24 uint256 value
25 );
26
27 function balanceWithRewardsOf(address account) external returns (uint256);
28 function isRebasing() external returns (bool);
29 function ratio() external view returns (uint256);
30 }
```
**Snippet 4.47:** The declaration of ICertToken

**Recommendation** Change the ICertToken contract so it inherits from IERC20.